```
Get ["QUADRUPOLE"];
H∗
 One−dimensional two−pulse MQMAS of a spin I = 5ê2,
 3 Q echo and −3 Q antiecho amplitude optimization with the second pulse,
 Coherence pathway 0 Q → ±3 Q → −1 Q,
 Wolfram Mathematica 5.0,
 Author: R. HAJJAR
 \star(*<sup>-----------</sup> Nucleus ------------*)
quadrupoleSpin = 2.5;
larmorFrequencyMhz = 208.61889974; (* Al-27 with 800 MHz NMR spectrometer *)
(*----- Quadrupole interaction ----*)
quadrupoleOrder = 2;
QCCMHz = 5; \eta = 1;H∗−−− Rotor Euler angles in PAS −−−∗L
\alpha_{PR} = 0; \beta_{PR} = 0; \gamma_{PR} = 0;(*<sup>----------</sup> Parameters ----------*)
startOperator = Iz;
\omegaRFkHz = 100; (* RF pulse strength in kHz unit *)
spinRatekHz = 15;
powderFile = "rep100_simp";
numberOfGammaAngles = 10;
t1 = 4; (* the first-pulse duration in microsecond unit *)
t2 = 4; (* the second-pulse duration in microsecond unit *)
∆t = 0.25; H∗ pulse duration increment in microsecond unit ∗L
np = t2 \Delta t; (* number increment of the second−pulse duration *)
(*--------- Pulse sequence ---------*)
{\sf elements1} = \{\{2, 5\}, \{5, 2\}\}; (\star \pm 3 \, \text{Q} \text{ matrix elements } \star)\text{detectet} = \{\{4, 3\}\}\text{; (}*\text{central-transition matrix element of a spin }5/2*\}fsimulation := (
  pulse[t1, \omegaRFkHz]; (* first pulse *)
  fitterElt[elements1]; (* ±3 Q coherence pathway selection *)
  acq0;
  For [p = 1, p \leq np, p++)pulse[Δt, ωRFkHz]; (* second pulse *)
     acq@pD;
   ];
 L;
H∗−−− Execute, plot, and save simulation
  in "twoPulse_P2" file −−−−−−−−−−−∗L
run;
tabgraph@"twoPulse_P2"D;
(* −−−−−−−−−−−−−−−−−−−−−−−−−−−−−−−−−++)
```
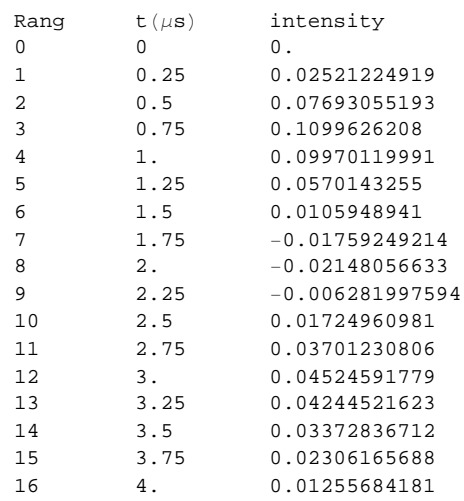

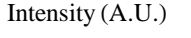

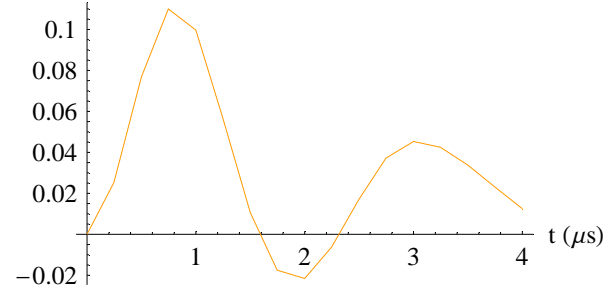